# **Anonymization**

Beyond GDPR

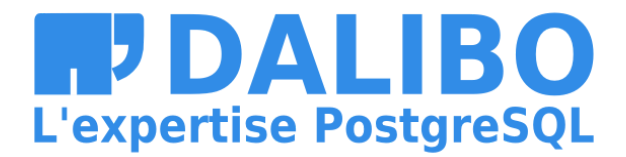

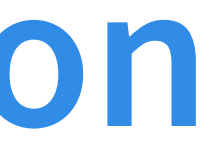

### **WHO I AM**

- Damien Clochard
- PostgreSQL DBA & Co-founder at Dalibo
- President of PostgreSQLFr Association

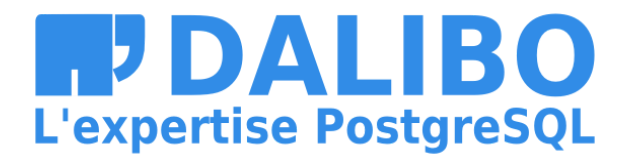

### **WHO I AM NOT**

- I Am Not A Lawyer
- I Am Not A Privacy Expert
- Don't take my word for it / Check the links !

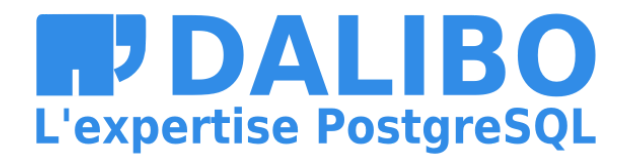

### **MY STORY**

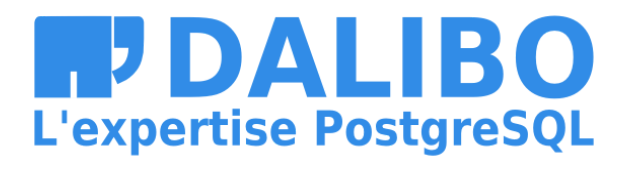

4

### **MENU**

- GDPR: 1 year later
- Why Anonymization is hard
- Anonymization Pipelines
- PostgreSQL Anonymizer

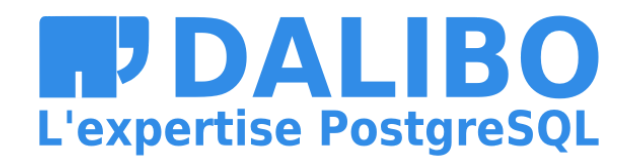

## **GDPR**

- Individual Rights
- Principles
- Impact
- Pseudonymization vs Anonymization

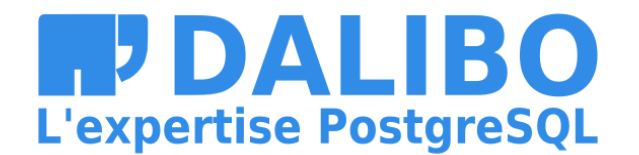

### **GDPR: INDIVIDUAL RIGHTS**

- The right to be informed
- The right of access
- The right to rectification
- **The right to erasure**
- **The right to restrict processing**
- The right to data portability
- The right to object
- etc.

(source: [Individual](https://ico.org.uk/for-organisations/guide-to-data-protection/guide-to-the-general-data-protection-regulation-gdpr/individual-rights/) Rights)

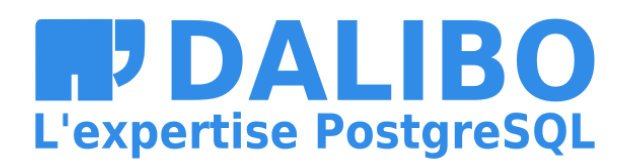

### **GDPR: PRINCIPLES & CONCEPTS**

- Lawfulness, fairness and transparency
- Security
- Data Minization
- **Privacy By Design**
- Data Protection By Design
- **Pseudonymization**
- **Storage Limitation**
- Accuracy
- Purprose Limitation

(source: GDPR [Principles\)](https://ico.org.uk/for-organisations/guide-to-data-protection/guide-to-the-general-data-protection-regulation-gdpr/principles/)

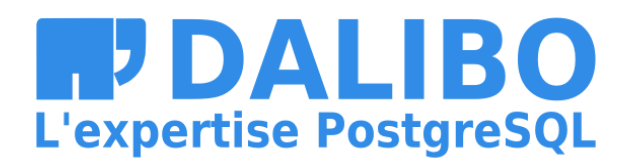

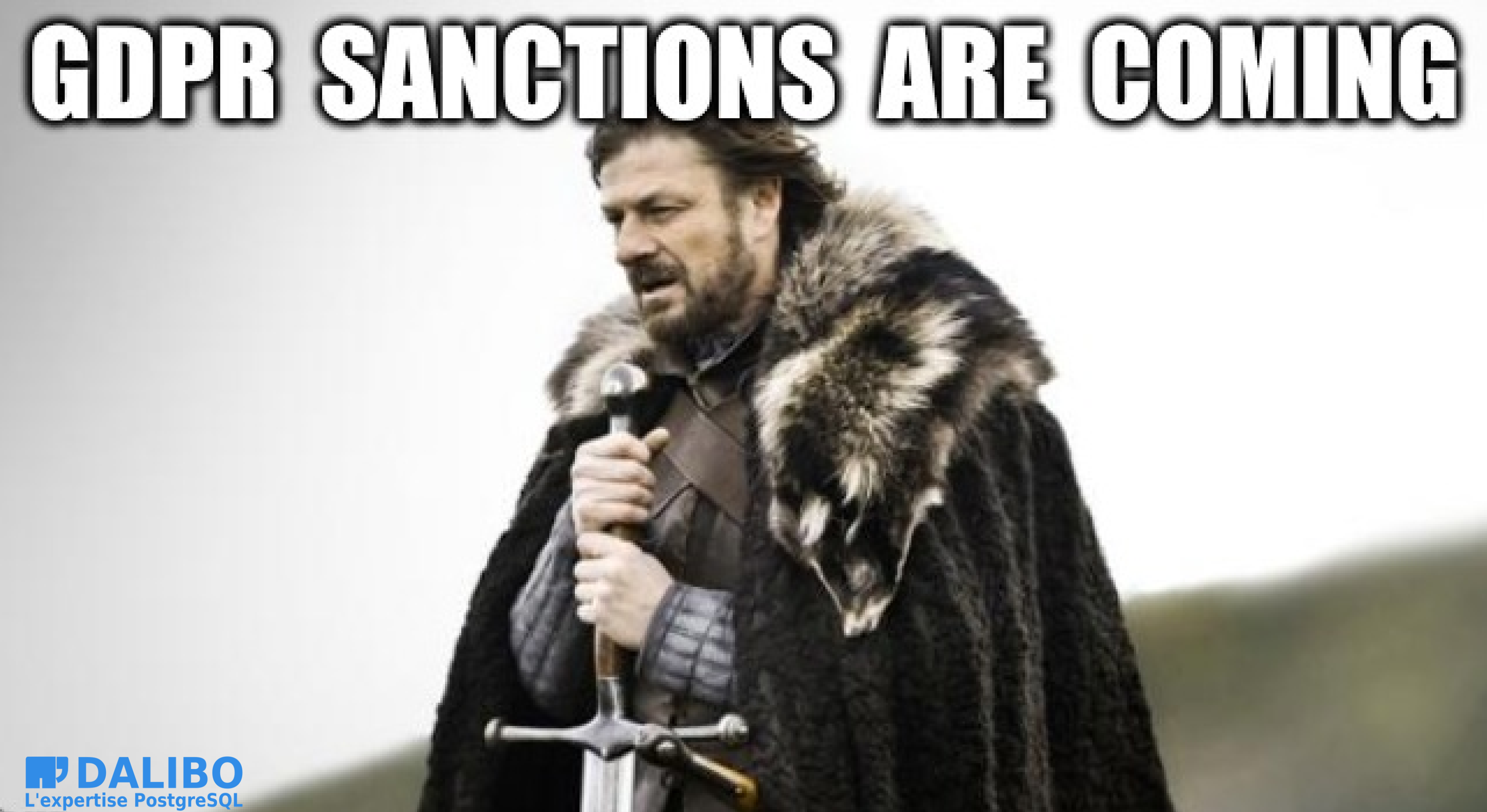

**D**GOID

## **SANCTIONS ARE COMING**

- July 2019 : Marriott (UK) fined 110M€
- July 2019 : British Airways (UK) fined 204 M€
- June 2019 : Sergic (France) fined 400 k€
- June 2019 : LaLiga (Spain) fined 250 k€
- May 2019 : Municipality of Bergen (Norway) fined 170 k€
- April 2019 : Airbus (France) fined 200k€
- And [many](https://www.nathantrust.com/gdpr-fines-penalties) more

(source: GDPR [Enforcement](http://www.enforcementtracker.com/) Tracker)

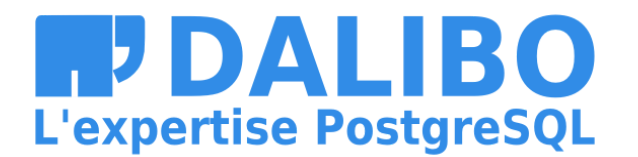

- 
- 

### **BEWARE OF ARTICLE 32 !**

- Most sanctions are linked to Article 32:
- « Insufficient technical and organisational measures to ensure information security »

(source Article 32 - Security of [processing](http://www.privacy-regulation.eu/en/32.htm) )

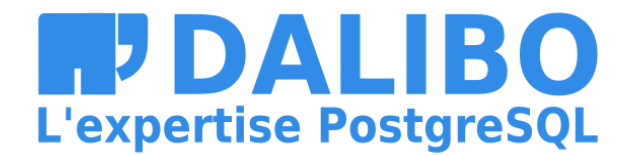

### **IN OTHER WORDS: "DATA LEAKS"**

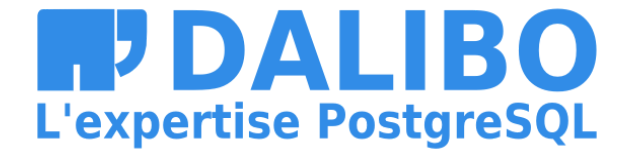

## **PSEUDONYMIZATION**

« Personally identifiable information is pseudonymised when it is modified in a way that it can no longer be linked to a single data subject without the use of additional data. »

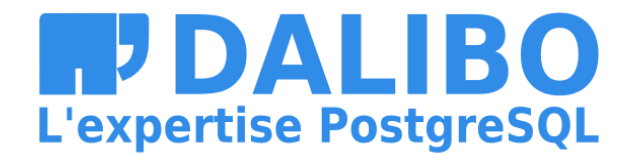

### **ANONYMIZATION**

Not even mentioned in the GDPR !

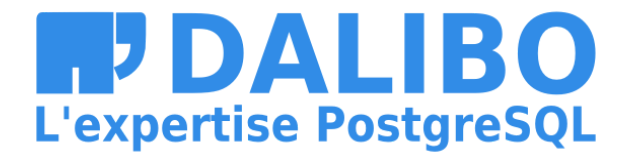

### **DOES IT REALLY MATTER ?**

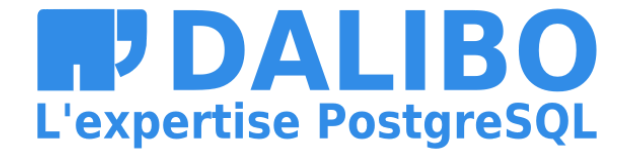

### **YES**

### Pseudonymized data still falls within the scope of the Regulation.

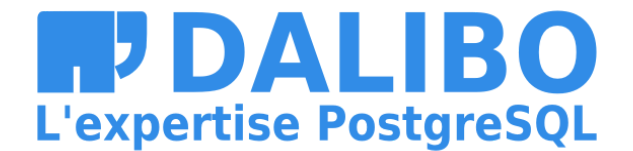

## **2 DIFFERENT THINGS**

- Pseudonymization is a security requirement
- Anonymization is an exit door

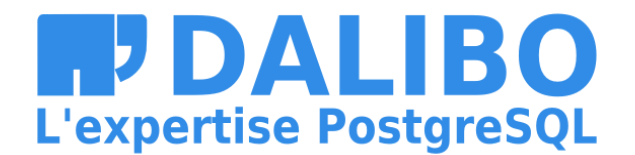

### **PSEUDONYMIZATION**

The **additional data** should be kept separate from the pseudonymized data and subject to technical and organisational measures to make it hard to link a piece of data to someone's identity

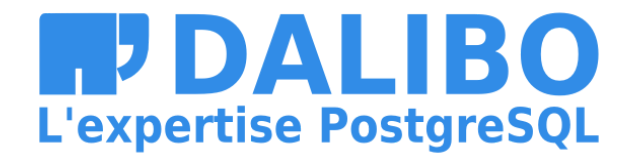

## **EXAMPLE: ENCRYPTION**

Encryption is not anonymization !

Encrypted data are still covered by GDPR because the original data can be retrieved with the encryption key.

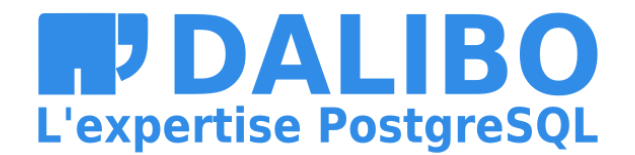

- 
- 
- 

# **Why Anonymization is hard**

- Singling out
- Linkability
- Inference

(source: WP29 Opinion on [Anonymisation](https://www.pdpjournals.com/docs/88197.pdf) Techniques)

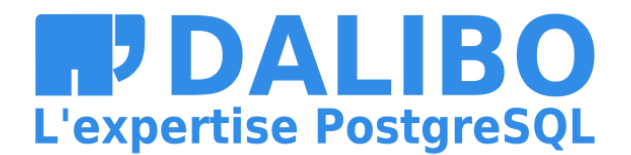

### **SINGLING OUT**

### The possibility to isolate a record and identify a subject in the dataset.

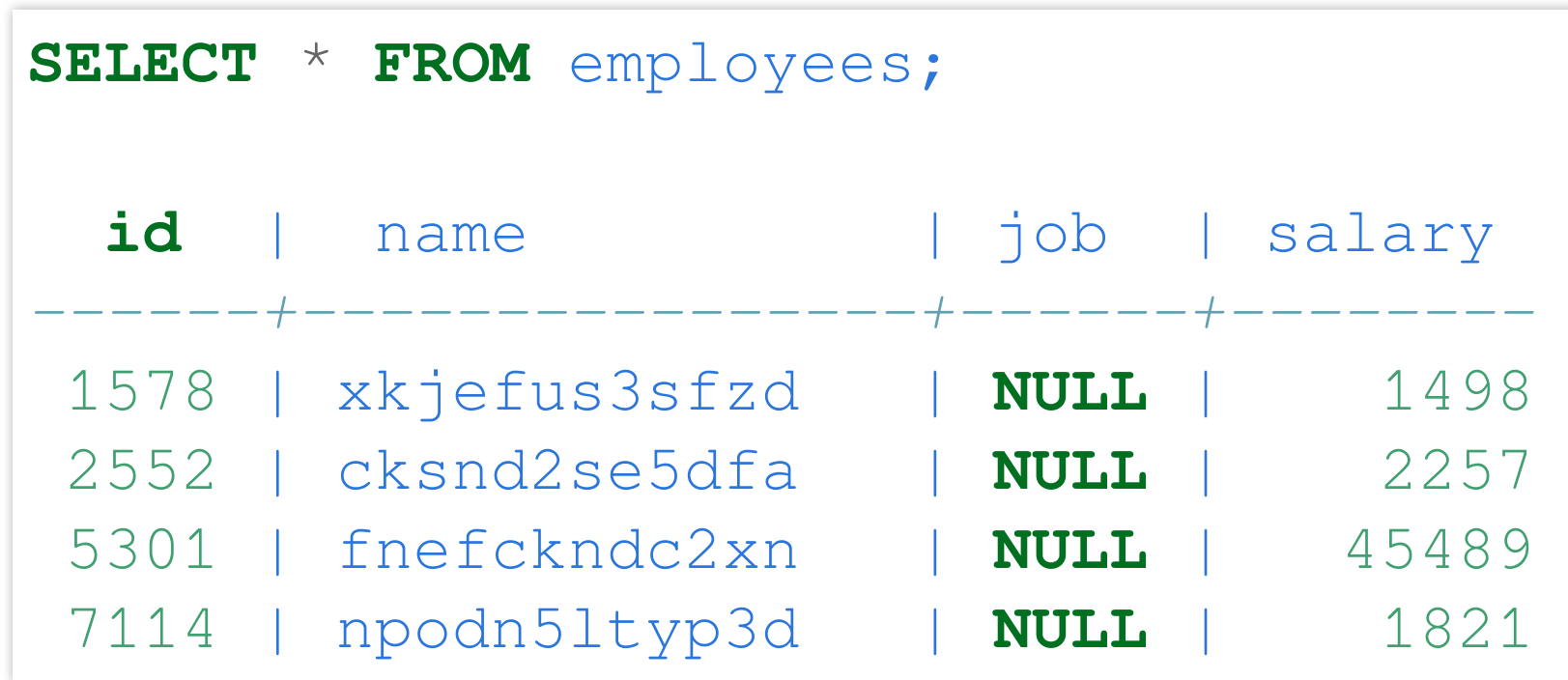

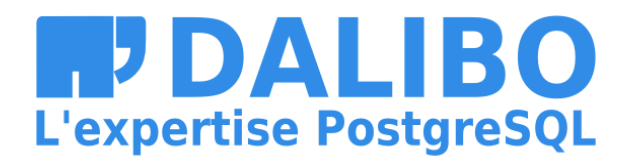

### **LINKABILITY**

Identify a subject in the dataset using other datasets

- Netflix Ratings + IMDB Ratings
- Hospital visits + State voting records

(sources: [Netflix](https://www.cs.utexas.edu/~shmat/shmat_oak08netflix.pdf) prize + Hospital [Reidentification](https://techscience.org/a/2015092903/) )

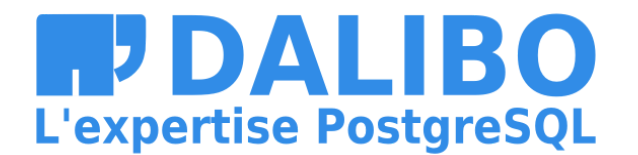

### **INFERENCE**

Identify a subject using a set of indirect identifiers.

87% of the U.S. population are uniquely identified by date of birth, gender and zip code

(source : Latanya [Sweeney](http://latanyasweeney.org/work/identifiability.html))

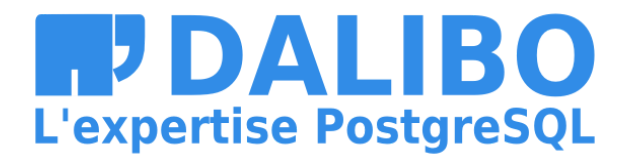

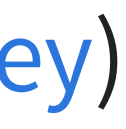

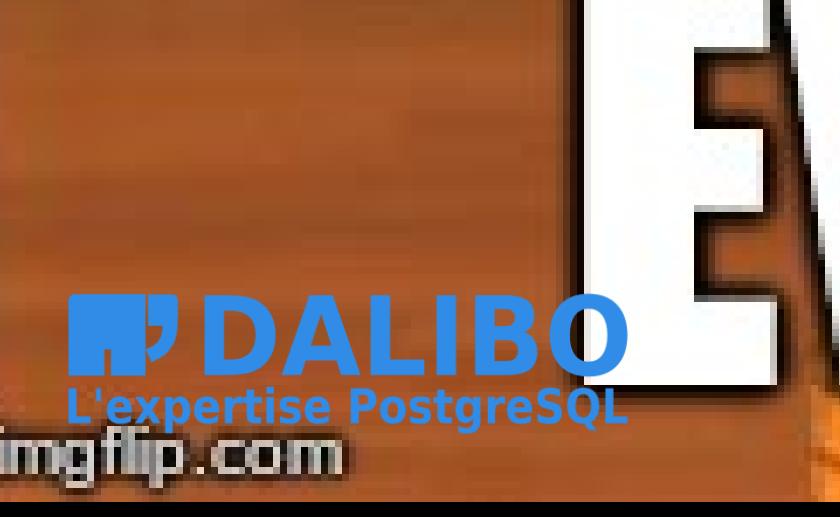

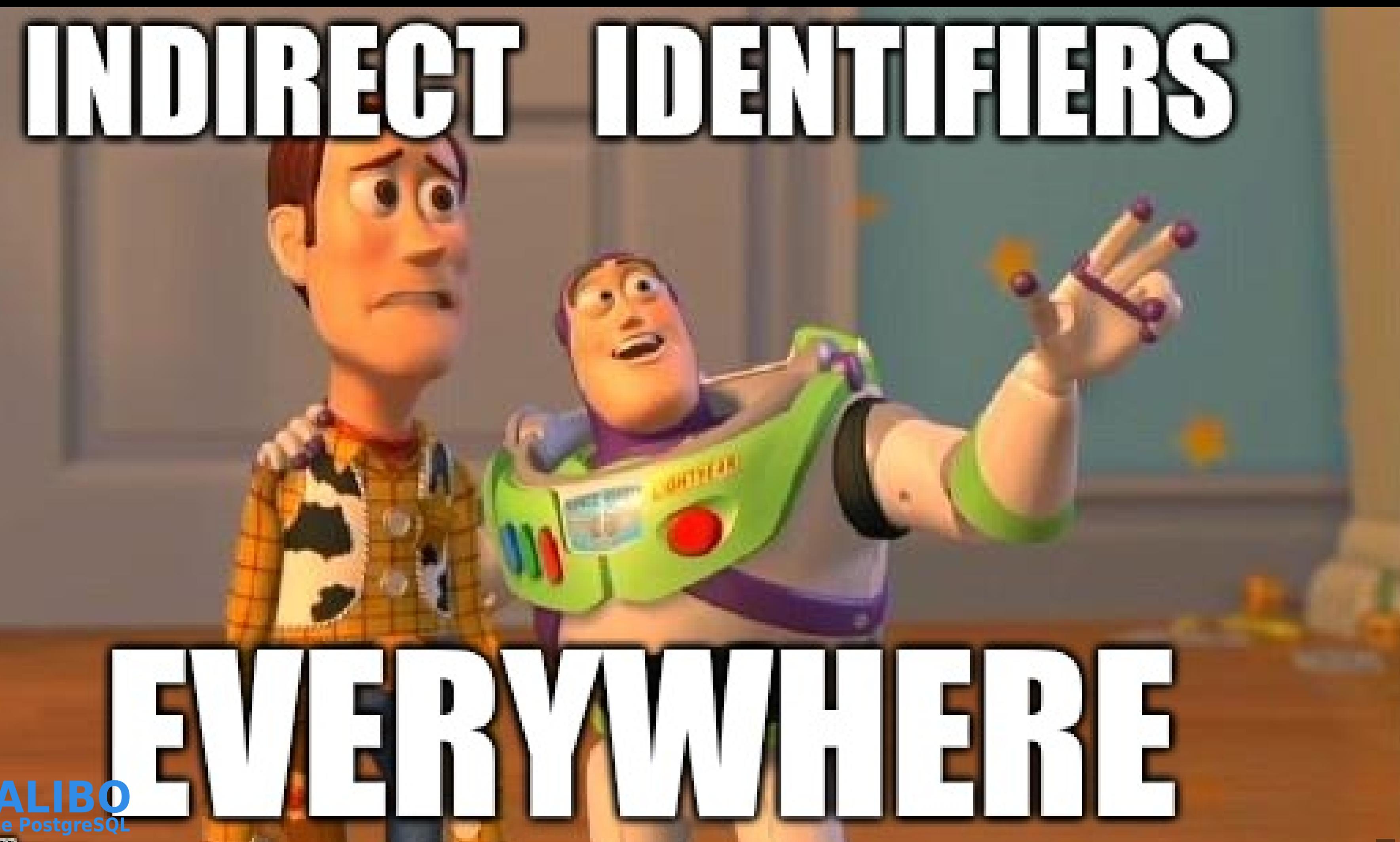

### **THIS IS A LOSING GAME !**

you can't prove that **re-identification** is impossible

(source: [De-indentification](http://randomwalker.info/publications/no-silver-bullet-de-identification.pdf) still doesn't work)

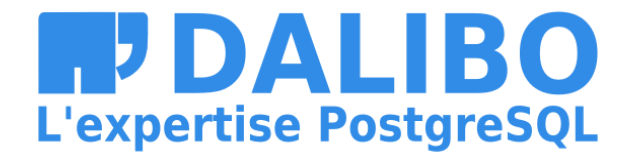

## **GDPR GIVES A MARGIN OF ERROR**

« To determine [if] a person is identifiable, account should be taken of all the means **reasonably likely to be used** […] to identify the person directly or indirectly.

« To ascertain whether means are reasonably likely to be used to identify the person, account should be taken of all objective factors, such as the **costs** of and the **amount of time** required for identification, taking into consideration the **available technology at the time** of the processing »

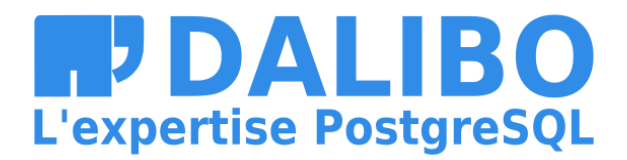

(source: [Recital](http://www.privacy-regulation.eu/en/r26.htm) 26)

- 
- 

### **MESURE THE THREAT**

### This means you have to measure the "reasonable risk" of reidentification, on a regular basis.

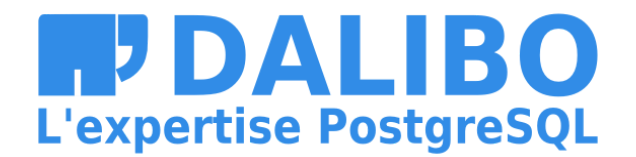

# **Anonymization Pipelines**

Minimizing the risk of data leaks by reducing the attack surface

This is a direct implementation of the **"Storage Limitation"** principle

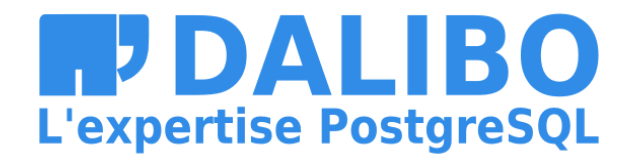

### **BASIC EXAMPLE**

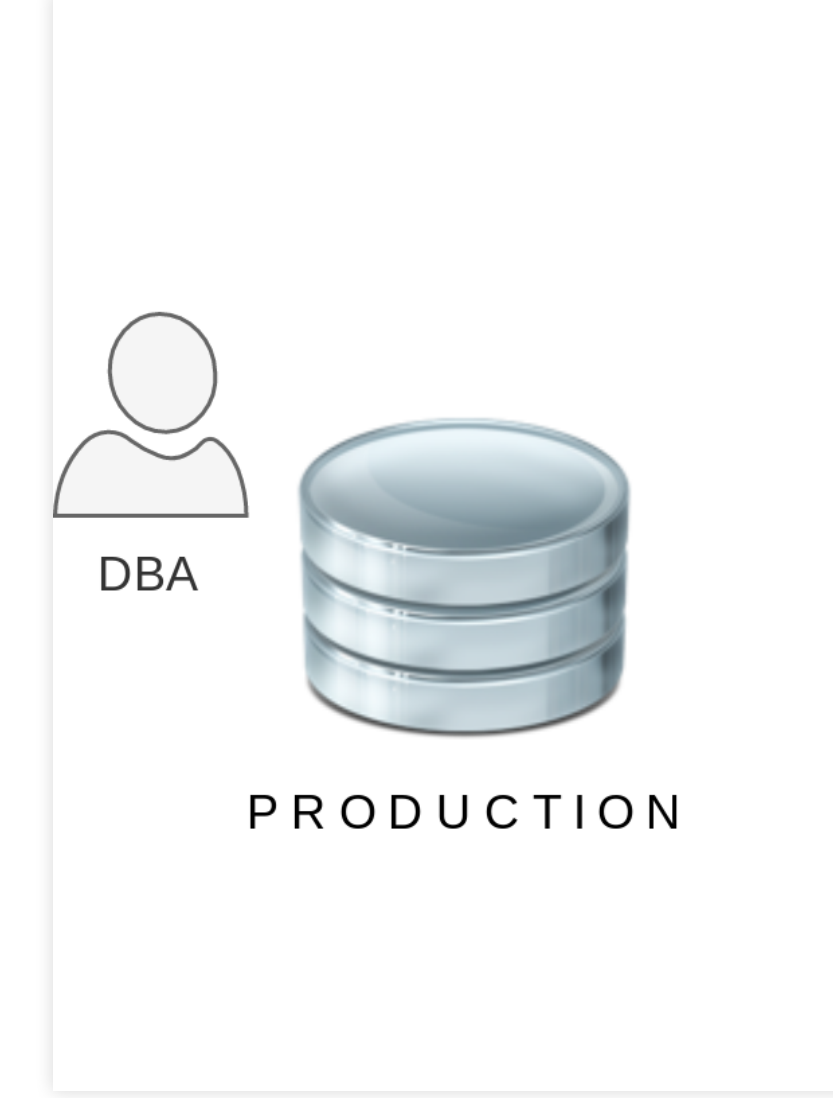

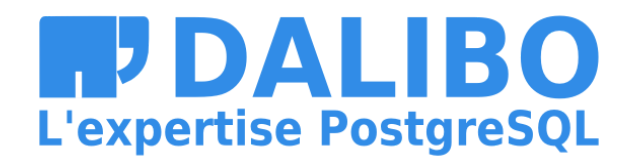

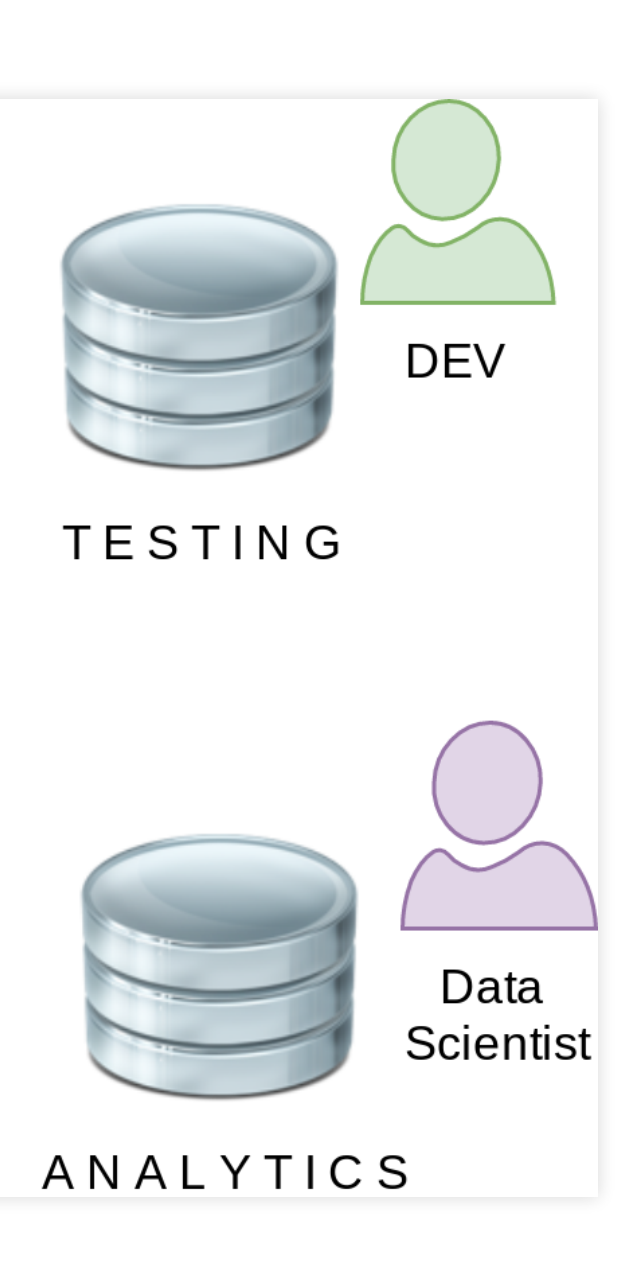

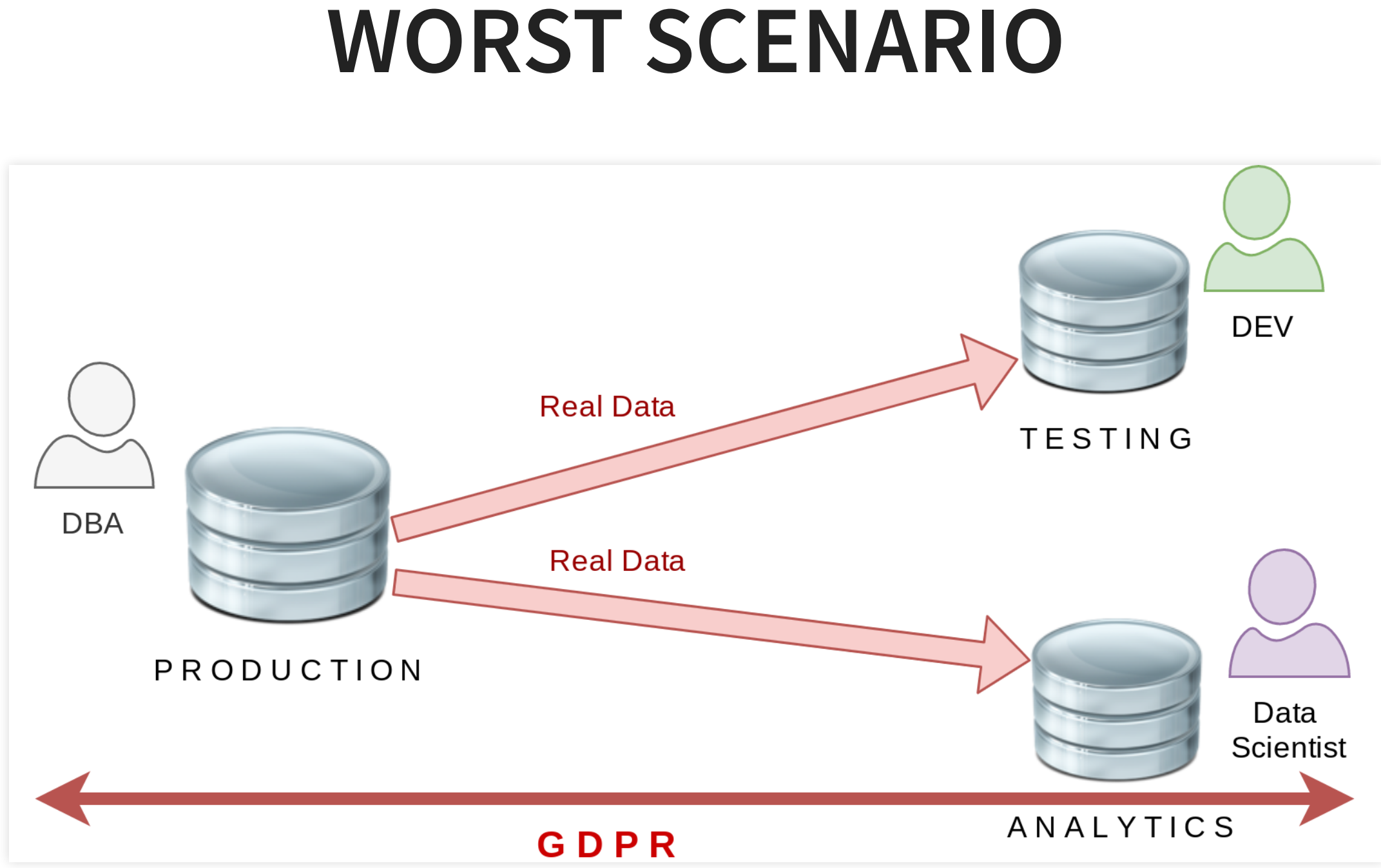

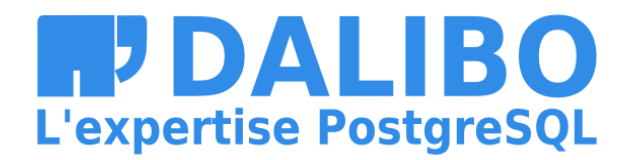

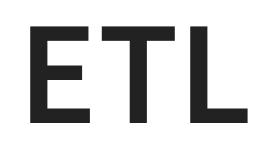

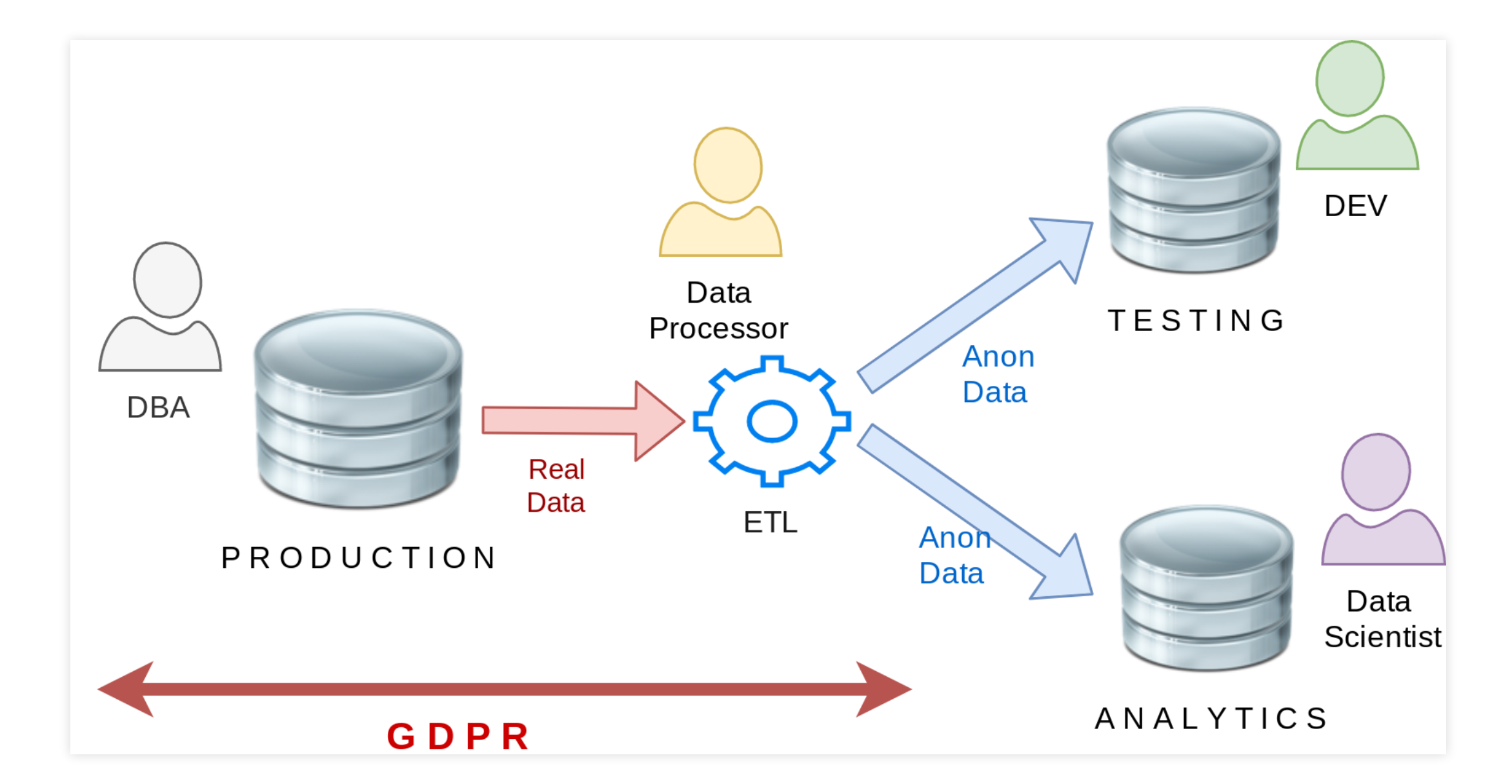

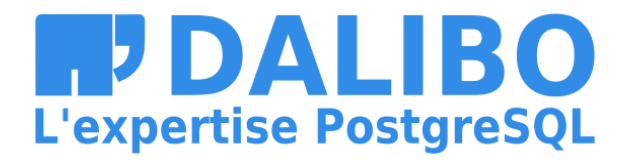

# **CLOUD ANONYMIZATION**

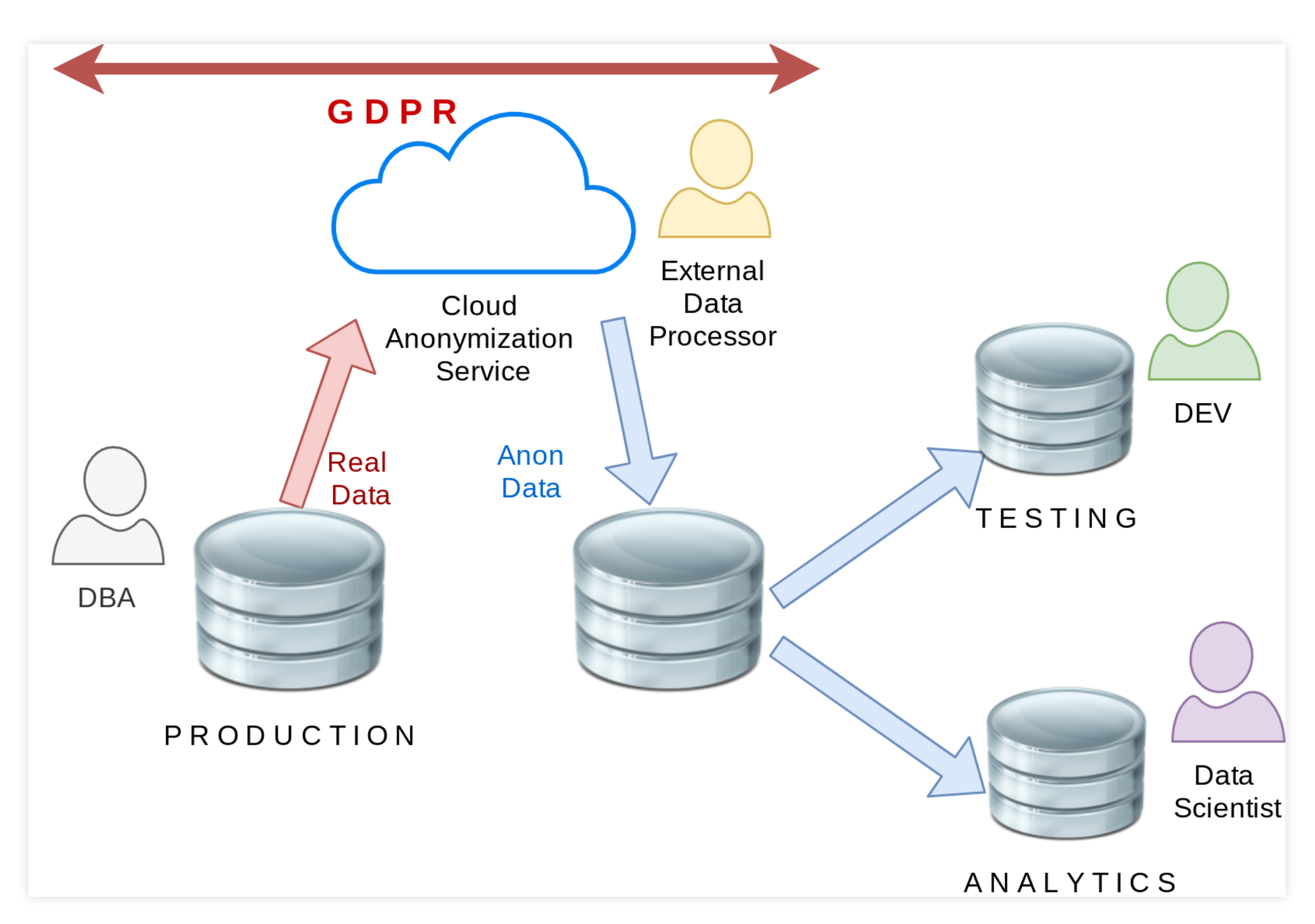

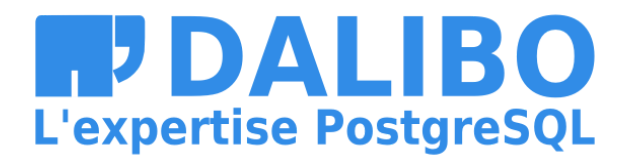

### **POSTGRESQL ANONYMIZER**

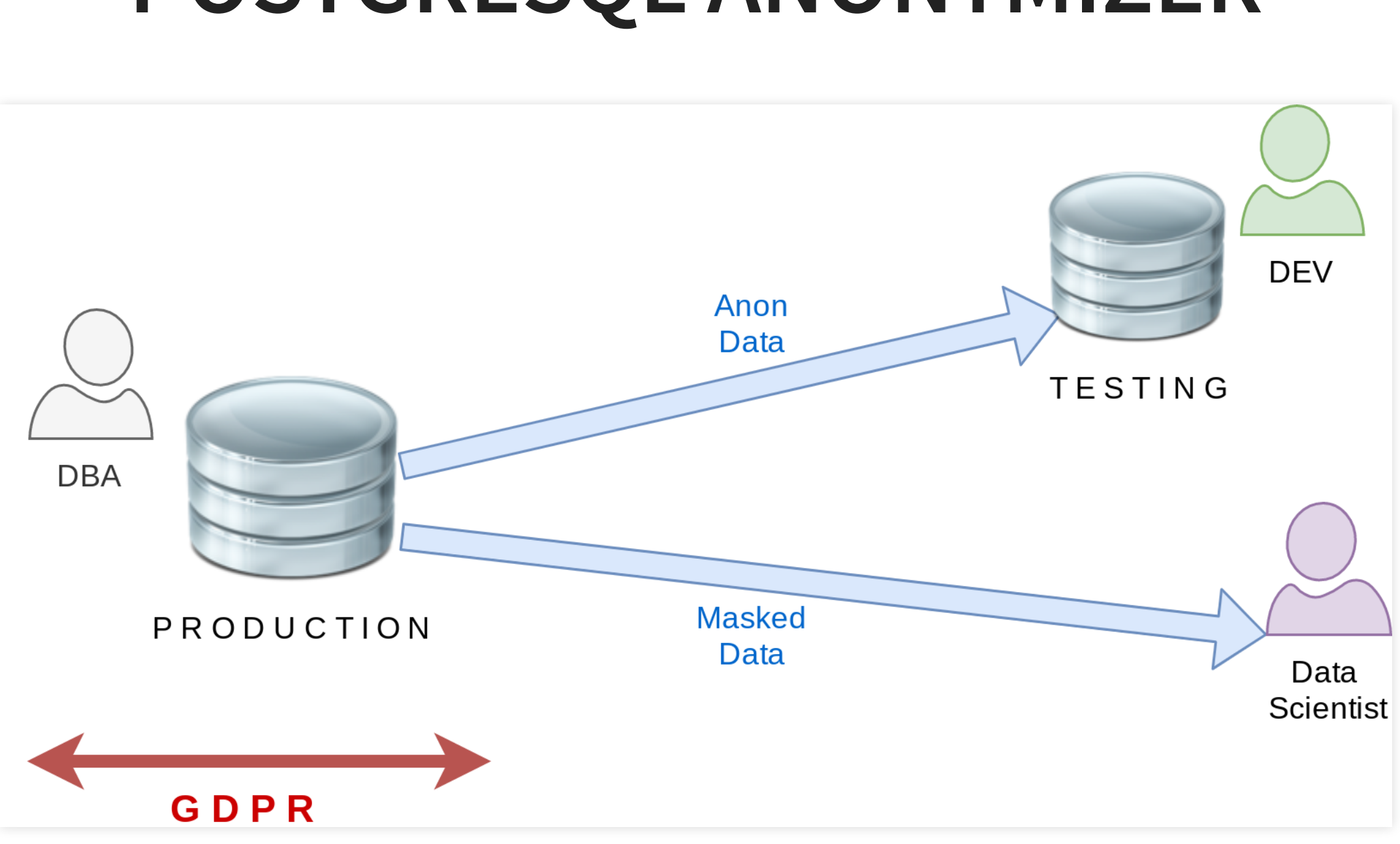

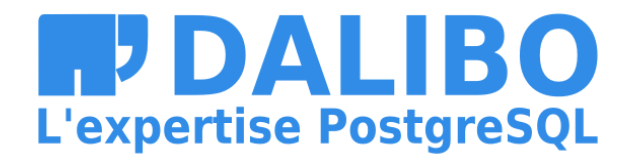

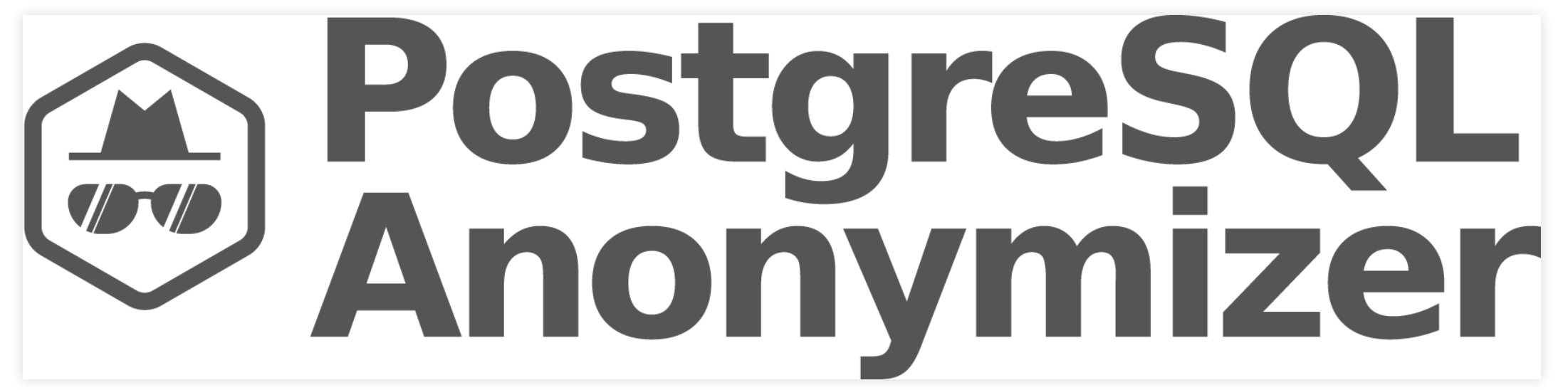

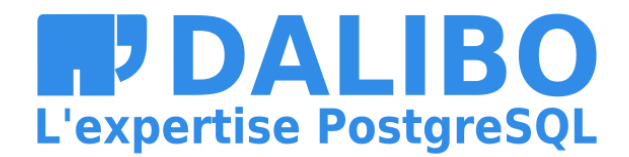

### **WHAT IS THIS ?**

- Started as a personal project last year
- Now part of the "Dalibo Labs" initiative
- This is a prototype !
- Currently in version 0.4

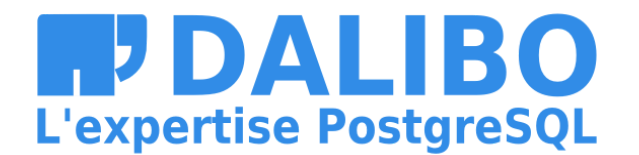

### **GOALS**

- Declare masking rules within the database model
- Anonymization is done internally
- Dynamic Masking or In-Place Substitution
- Batteries included : Builtin masking functions
- Inspired by MS SQL Server [Dynamic](https://docs.microsoft.com/sql/relational-databases/security/dynamic-data-masking) Data Masking

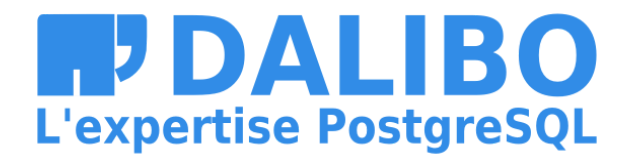
### **EXAMPLE: REAL DATA**

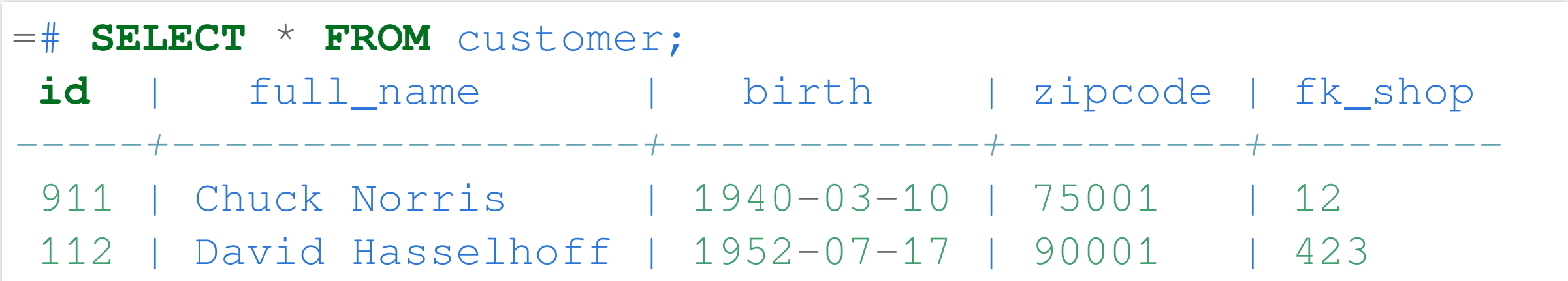

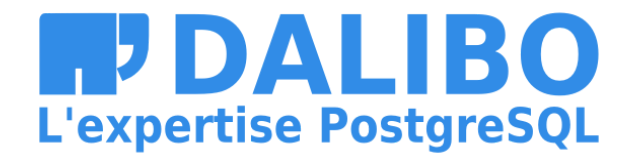

## **EXAMPLE: ANONYMIZED DATA**

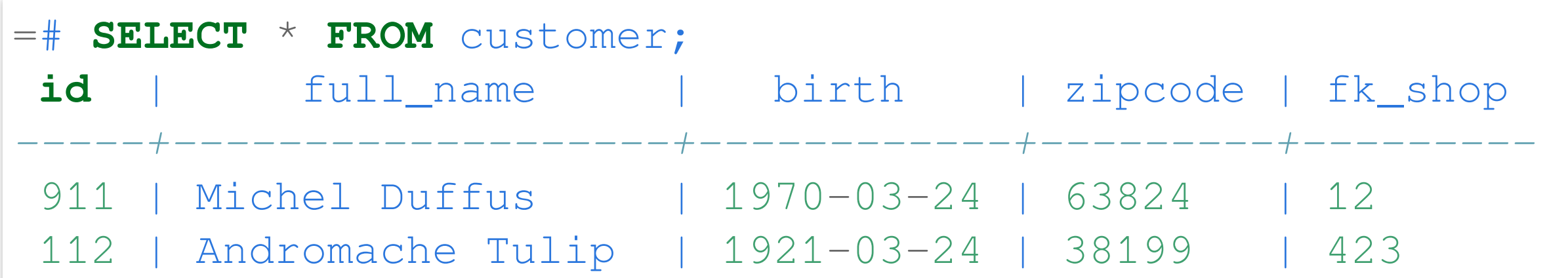

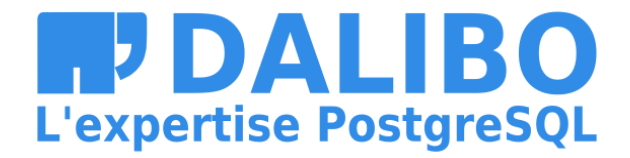

### **INSTALL**

\$ sudo pgxn install ddlx

\$ sudo pgxn install postgresql\_anonymizer

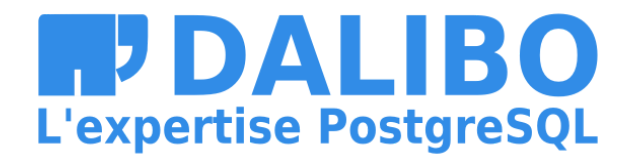

### **INSTALL**

### Using the Community RPM Repo:

\$ yum install https://.../pgdg-redhat-repo-latest.noarch.rpm \$ yum install postgresql\_anonymizer12

(thanks Devrim!)

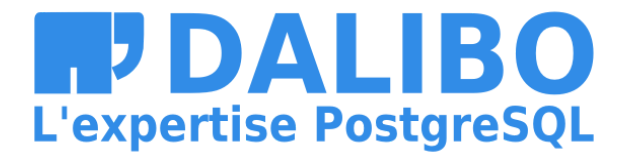

### CONFIGURE

shared\_preload\_libraries =  $'[\ldots]$ , anon'

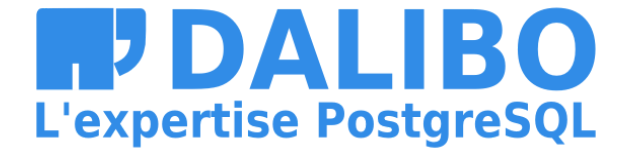

### LOAD

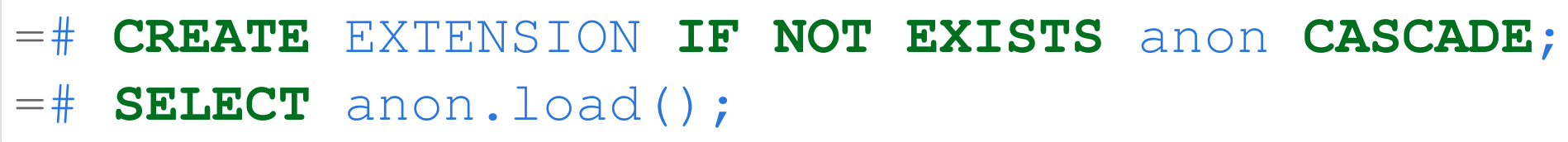

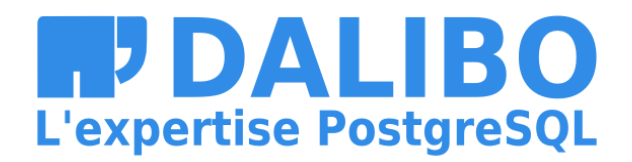

### **DECLARE A MASKING RULE**

( thanks Alvaro ! )

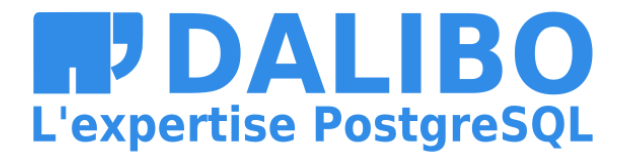

SECURITY **LABEL FOR** anon **ON COLUMN** customer.zipcode **IS** 'anon.random\_zipcode()';

## **NOW WE HAVE 3 OPTIONS**

- In-Place Anonymization
- Anonymous Dumps
- Dynamic Masking

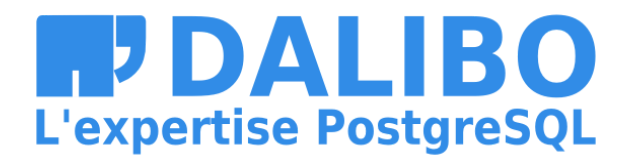

### **IN-PLACE ANONYMIZATION**

=# **SELECT** anon.anonymize\_column('customer' , 'zipcode');

=# **SELECT** anon.anonymize\_table('customer');

=# **SELECT** anon.anonymize\_database();

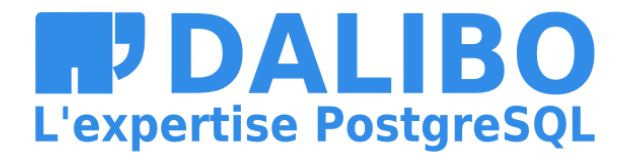

## **IN-PLACE ANONYMIZATION**

This will update all lines of all tables containing at least one masking rule.

This is gonna be slow and trigger heavy write workloads.

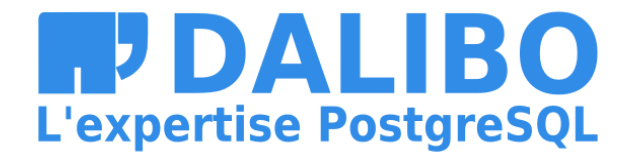

### **ANONYMOUS DUMPS**

 $=$   $\#$  SELECT anon.dump();

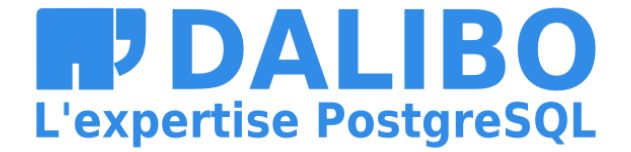

### **ANONYMOUS DUMPS**

\$ psql [...] -qtA -c 'SELECT anon.dump()' your\_dabatase > dump.sql

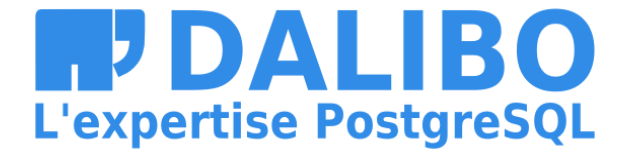

Let's take a basic example :

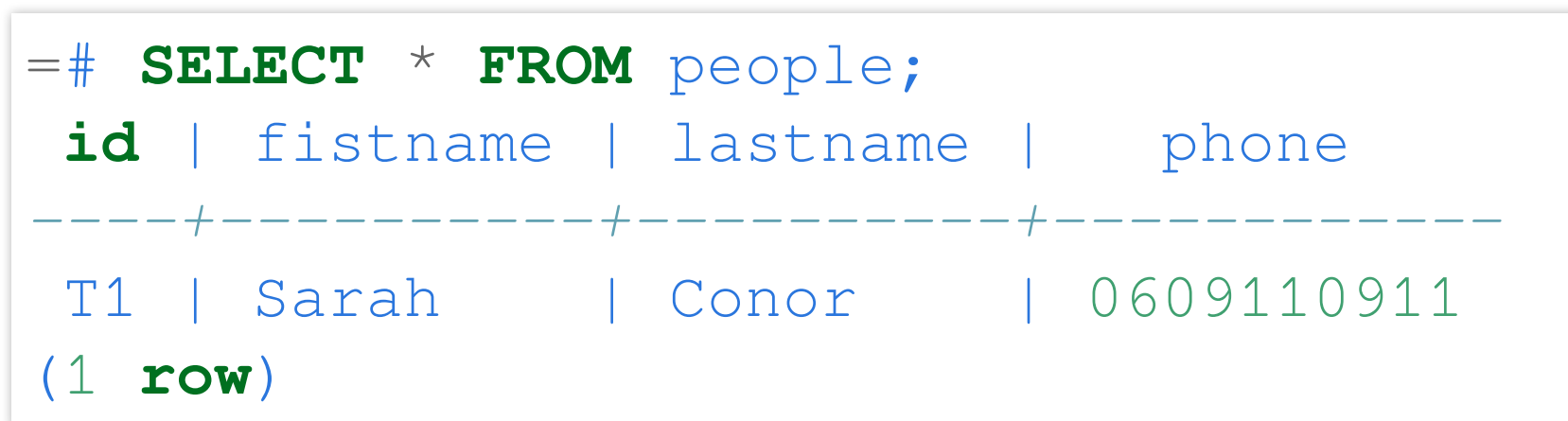

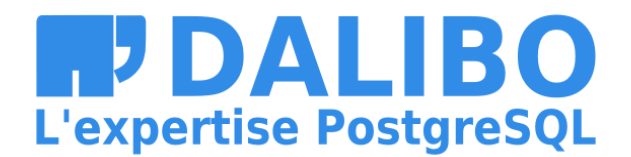

Step 1 : Activate the dynamic masking engine

=# **CREATE** EXTENSION **IF NOT EXISTS** anon **CASCADE**; =# **SELECT** anon.start\_dynamic\_masking();

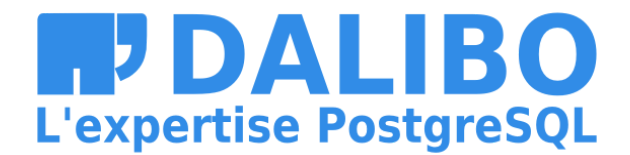

Step 2 : Declare a masked user

The masked user has a read-only access to the anonymized data of the masked tables.

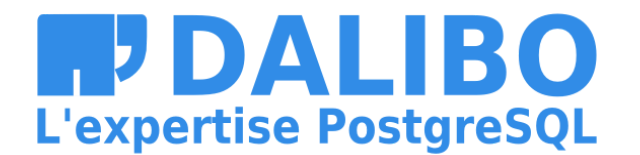

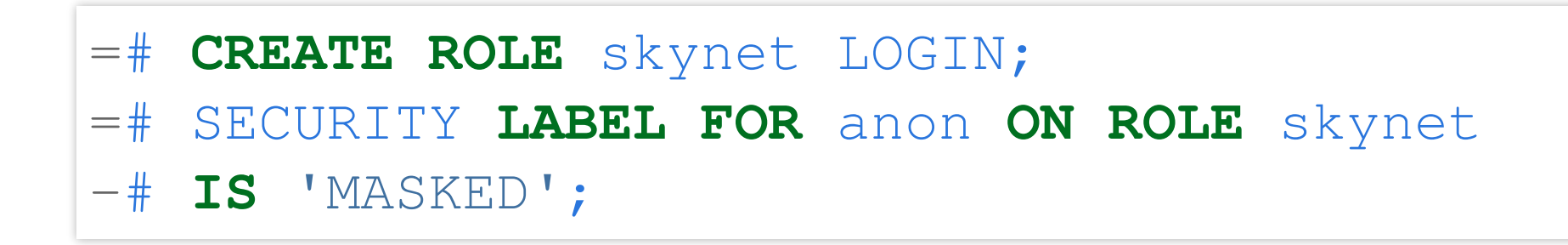

Step 3 : Declare the masking rules

SECURITY **LABEL FOR** anon **ON COLUMN** people.name **IS** 'MASKED WITH FUNCTION anon.random\_last\_name()';

SECURITY **LABEL FOR** anon **ON COLUMN** people.phone **IS** 'MASKED WITH FUNCTION anon.partial(phone,2,\$\$\*\*\*\*\*\*\$\$,2)'

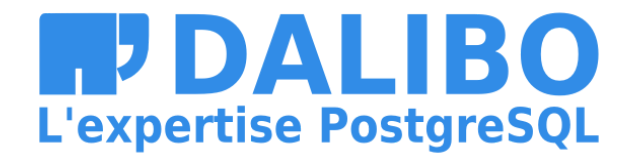

### Step 4 : Connect with the masked user

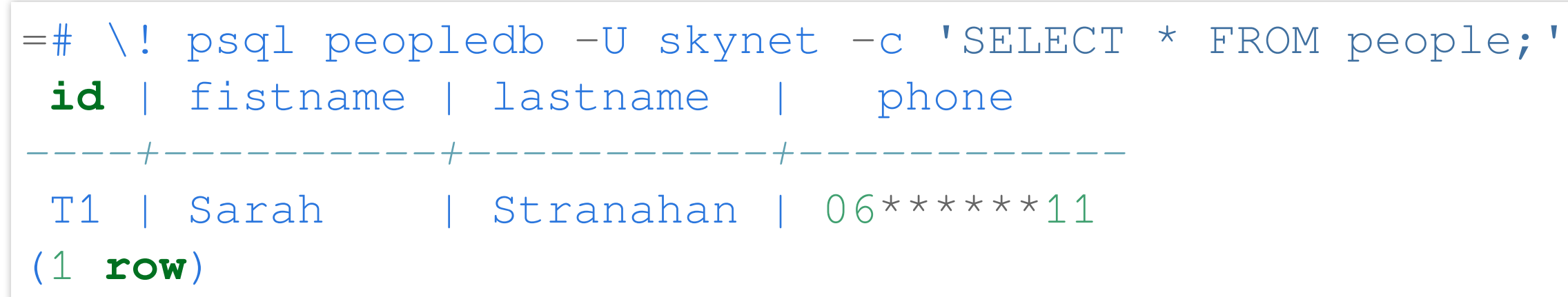

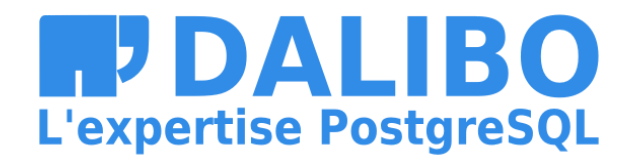

### **HOW IT WORKS**

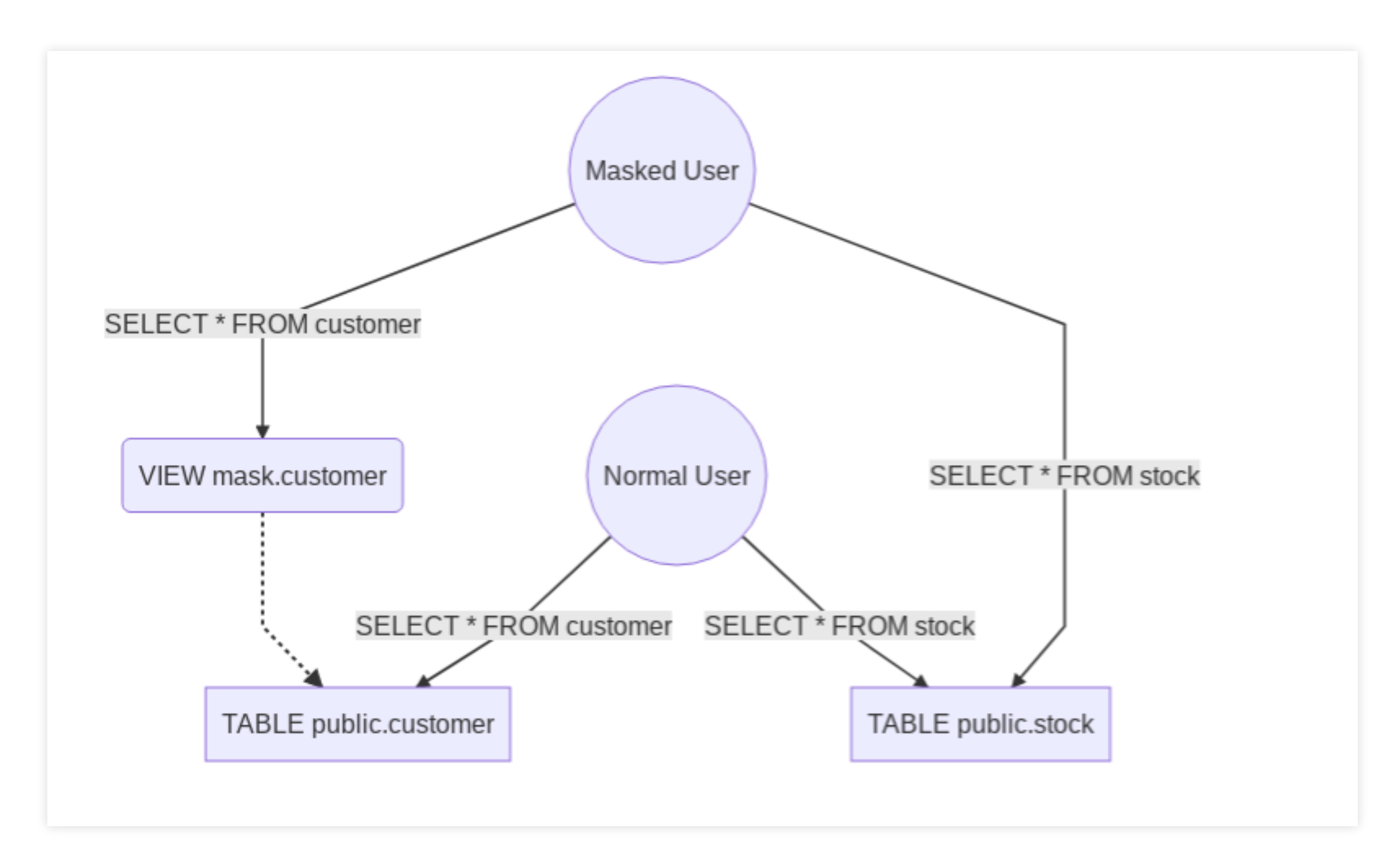

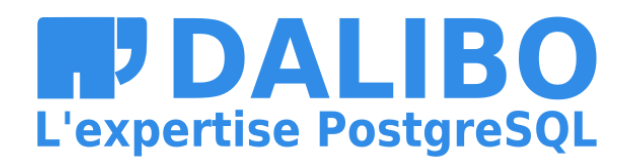

### **HOW IT WORKS**

Basically :

- 500 lines of pl/pgsql
- An event trigger on DDL commands
- Silently creates a "masking view" upon the real table
- Tricks masked users with search\_path
- use of TABLESAMPLE with tms\_system\_rows for random functions

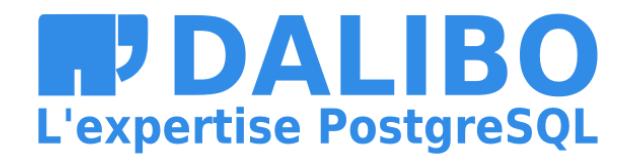

## **MASKING FUNCTIONS**

The extension provides functions to implement 5 main anonymization techniques:

- Noise Addition
- Shuffling / Permutation
- Randomization
- Faking / Synthetizing
- Partial destruction

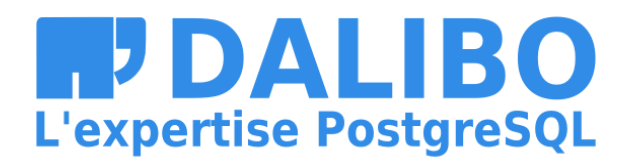

### **NOISE ADDITION**

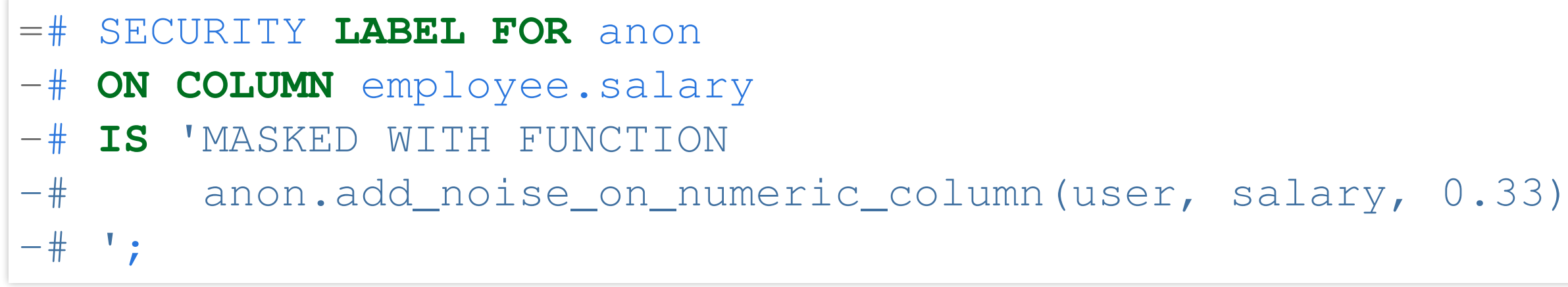

All values of the column will be randomly shifted with a ratio  $of +/- 33%$ 

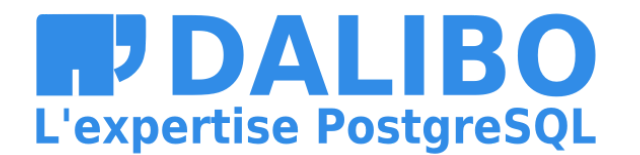

### **NOISE ADDITION**

- The dataset remains meaningful
- AVG() and SUM() are similar to the original
- works only for dates and numeric values
- "extreme values" may cause re-identification ("singling out")

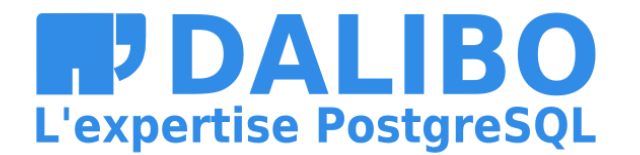

### **SHUFFLING**

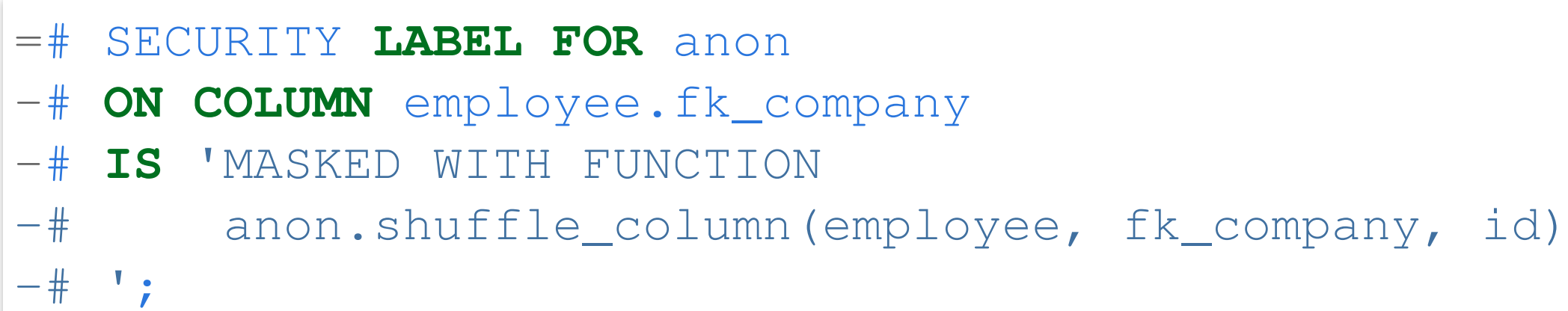

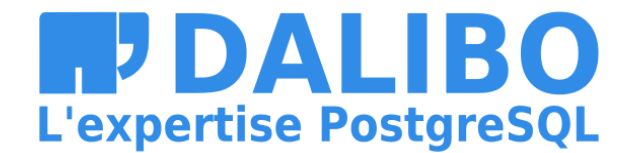

### **SHUFFLING**

- The dataset remains meaningful
- Perfect for Foreign Keys
- Works bad with low distribution (ex: boolean)
- The table must have a primary key

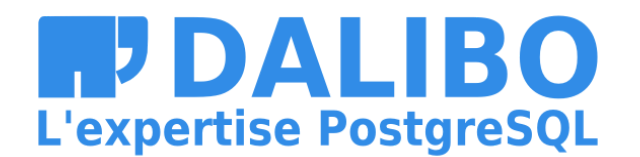

### **RANDOMIZATION**

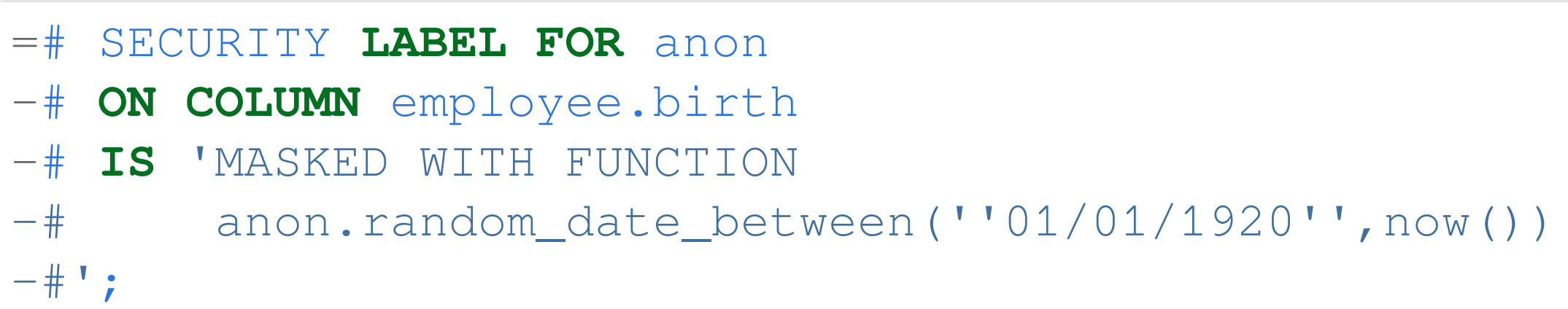

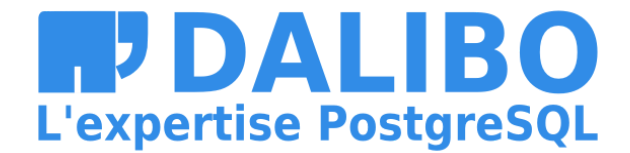

### **RANDOMIZATION**

- Simple and Fast
- Usefull for columns with NOT NULL constraints
- Useless for analytics

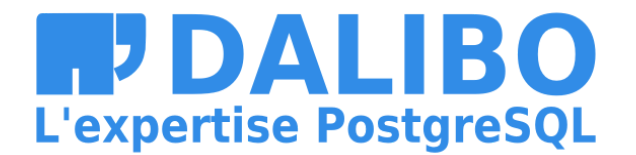

### **FAKING**

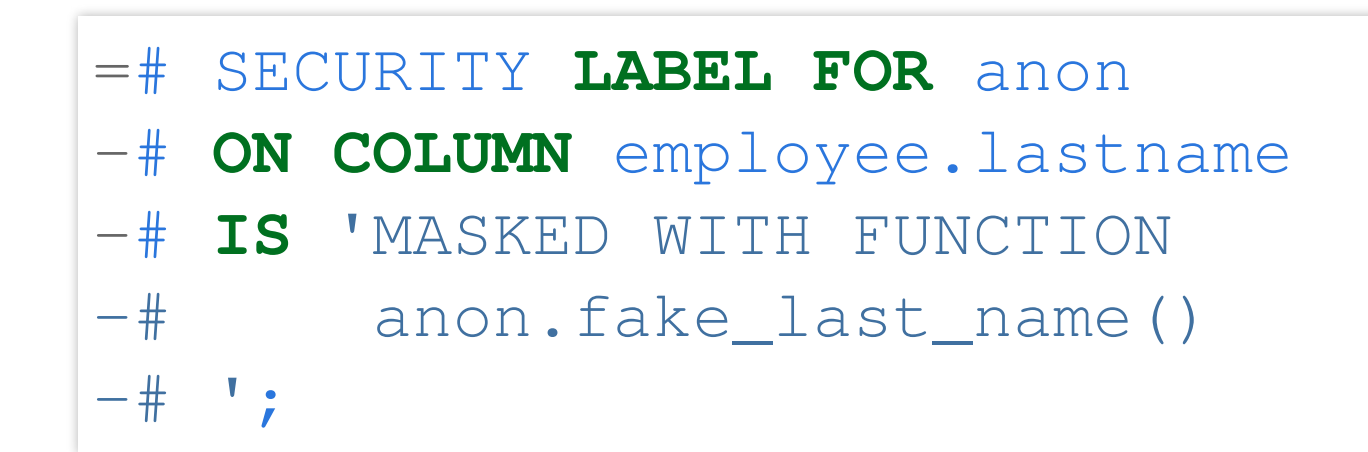

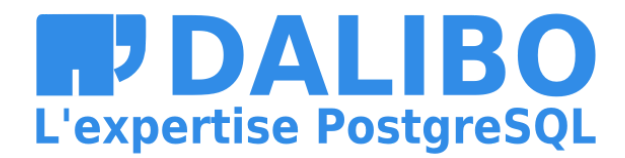

### **FAKING**

- Just a more elaborate version of Randomization
- Great for developpers and CI tests
- You can load your own dictionnaries !

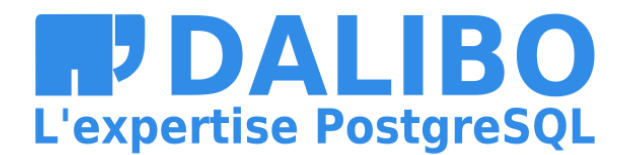

### **PARTIAL DESTRUCTION**

=# SECURITY LABEL FOR anon

- -# ON COLUMN employee.phone
- -# IS 'MASKED WITH FUNCTION anon.partial (phone, 4, '\*\*\*\*\*\*', 2)

+33142928107 **becomes** +331\*\*\*\*\*\*07

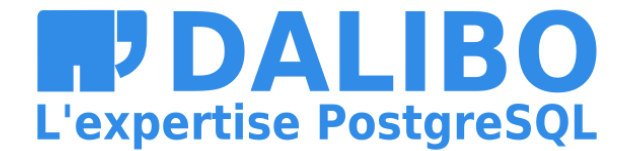

### **PARTIAL DESTRUCTION**

- Perfect for phone number, credit cards, etc.
- The user can still recognize his/her own data
- Transformation is IMMUTABLE
- Works only for TEXT / VARCHAR types

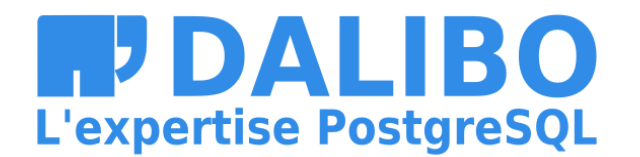

### **KNOWN LIMITATIONS**

- PostgreSQL 9.6 and later
- Dynamic Masking works with only one schema

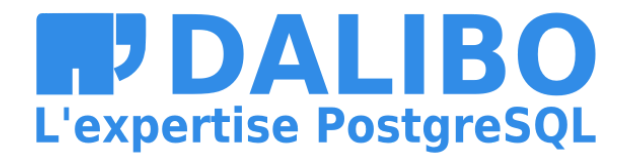

### **FUTURE DEVELOPMENTS**

- Research on [K-Anonymity](https://en.wikipedia.org/wiki/K-Anonymity)
- Mesure the risk of reidentification
- Suggest masking rules based on heuristics
- Implement Generalization functions

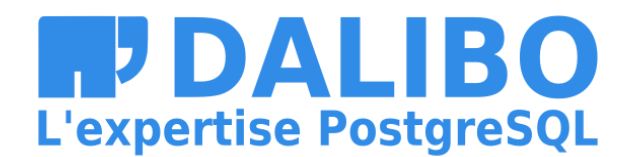

### **OTHER TOOLS FOR POSTGRES**

- [Differential](https://github.com/google/differential-privacy/tree/master/differential_privacy/postgres) Privacy extension by Google
- Smart Sampling with [pg\\_sample](https://github.com/mla/pg_sample)
- [pgantomizer](https://github.com/asgeirrr/pgantomizer)

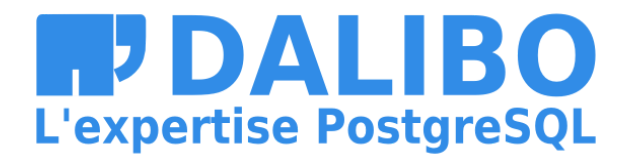

### **HOW TO CONTRIBUTE ?**

- Feedback and bugs !
- Images and geodata
- Join the project at :

[https://gitlab.com/dalibo/postgresql\\_anonymizer](https://gitlab.com/dalibo/postgresql_anonymizer)

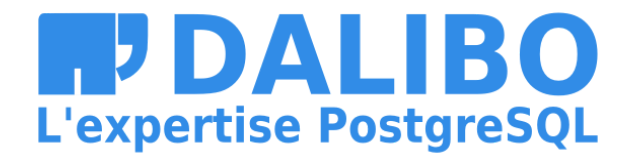

# **In a nutshell**

- GDPR sanctions are really real
- Data Leak is your main risk
- Reduce your attack surface ("Storage Limitation")
- Anonymize whenever you can
- Anonymize inside the database
- Encryption is not Anonymization !

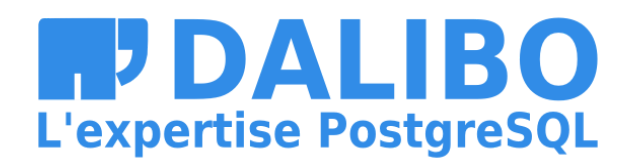

# **OUR NEXT CHALLENGE: PRIVACY BY DESIGN**

- Developpers should write the masking rules
- It's hard.... PostgreSQL must help them.
- The Postgres community has won so many battles
- Now we have to focus on data privacy

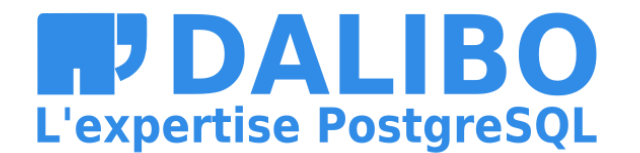
## **WE'RE HIRING !**

Dalibo is a french-speaking employee-owned remoteworking company

We're looking for:

- PostgreSQL Development DBAs
- PostgreSQL Production DBAs
- Python Backend Developer
- Key Account Manager

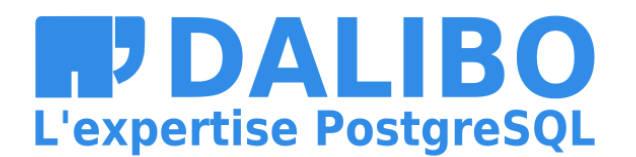

## **GRAZIE!**

- Contact : damien.clochard@dalibo.com
- · Follow: @daamien
- Feedback: https://2019.pgconf.eu/f
- Other Projects : Dalibo Labs

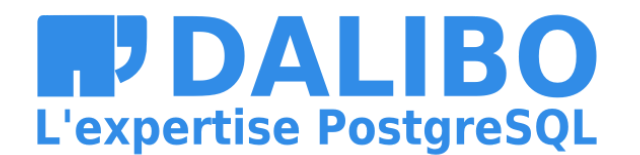